### Арифметические выражения *Синтаксическое правило:*

- *1. Везде, где стоит число, можно поставить*
- *равное ему арифметическое выражение.*
- *2. Арифметические выражения пишутся в одну строчку.*
- Арифметические выражения используются при масштабировании, отражении, сдвиге фигур.

#### *Задание:*

*Замените в программе «Робот» все абсциссы команд «в\_точку» на +100 - арифметические выражения, отображающие сдвиг относительно предыдущей точки*

Программа  $\left\{ \right.$ покажись; опусти\_перо; в\_точку ( 40, 0 ); в\_точку ( 10, 0 ); в\_точку ( 10, - 20 ); в\_точку ( 20, - 20 ); в\_точку ( 20, - 10 ); в\_точку ( 10, - 10 ); в\_точку ( 10, 0 ); в\_точку ( - 10, 0); в\_точку ( - 10, - 20 ); в\_точку ( - 20, - 20 ); в\_точку ( - 20, - 10 ); в\_точку ( - 10, - 10 ); в\_точку ( - 10, 0 ); в\_точку ( - 40, 0 ); в\_точку ( - 40, 20 ); в\_точку ( - 50, 20 ); в\_точку ( - 40, 20 ); в\_точку ( - 40, 40 );

подними\_перо; в\_точку ( - 30, 30 ); опусти\_перо; окружность ( 10 ); закрась ( 2 ); подними\_перо; в\_точку ( - 40, 40 ); опусти\_перо; в\_точку ( 0, 40 ); в\_точку ( 0, 60 ); в\_точку ( 0, 40 ); в\_точку (40 , 40 ); в\_точку ( 40, 20 ); подними\_перо; в\_точку ( 30, 30 ); опусти\_перо; окружность ( 10 ); закрась ( 2 ); подними\_перо; в\_точку ( 40, 40 );

опусти\_перо; в\_точку ( 40, 20 ); в\_точку ( 50, 20 ); в\_точку ( 40, 20 ); в\_точку ( 40, 0 ); подними\_перо; в\_точку ( 20, 20 ); опусти\_перо; в\_точку ( 10, 10 ); в\_точку ( 0, 20 ); в\_точку ( - 10, 10 ); в\_точку ( - 20, 20 ); скройся; }

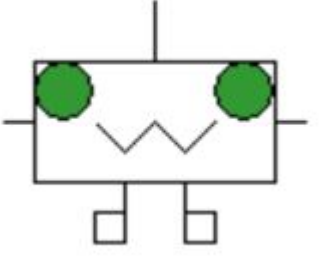

Программа

{*//вставьте сюда код для //первого робота* покажись; опусти\_перо; в\_точку ( 40+100, 0 ); в\_точку ( 10 +100, 0 ); в точку ( $10 + 100$ , - 20 ); в\_точку ( 20 +100, - 20 ); в\_точку ( 20 +100, - 10 ); в\_точку ( 10 +100, - 10 ); в\_точку ( 10 +100, 0 ); в\_точку ( - 10 +100, 0); в\_точку ( - 10 +100, - 20 ); в\_точку ( - 20 +100, - 20 ); в\_точку ( - 20 +100, - 10 ); в\_точку ( - 10 +100, - 10 ); в точку ( - 10 +100, 0 ); в\_точку ( - 40 +100, 0 ); в\_точку ( - 40 +100, 20 ); в\_точку ( - 50 +100, 20 ); в\_точку ( - 40 +100, 20 ); в\_точку ( - 40 +100, 40 );

подними\_перо; в\_точку ( - 30 +100, 30 ); опусти\_перо; окружность ( 10 ); закрась ( 2 ); подними\_перо; в\_точку ( - 40 +100, 40 ); опусти\_перо; в\_точку ( 0 +100, 40 ); в\_точку ( 0 +100, 60 ); в\_точку ( 0 +100, 40 ); в\_точку (40 +100 , 40 ); в точку ( $40 + 100$ , 20 ); подними\_перо; в\_точку ( 30 +100, 30 ); опусти\_перо; окружность ( 10 ); закрась ( 2 ); подними\_перо; в\_точку ( 40 +100, 40 );

опусти\_перо; в\_точку ( 40 +100, 20 ); в\_точку ( 50 +100, 20 ); в точку ( $40 + 100$ , 20 ); в\_точку ( 40 +100, 0 ); подними\_перо; в\_точку ( 20 +100, 20 ); опусти\_перо; в\_точку ( 10 +100, 10 ); в\_точку ( 0 +100, 20 ); в\_точку ( - 10 +100, 10 ); в\_точку ( - 20 +100, 20 ); скройся; }

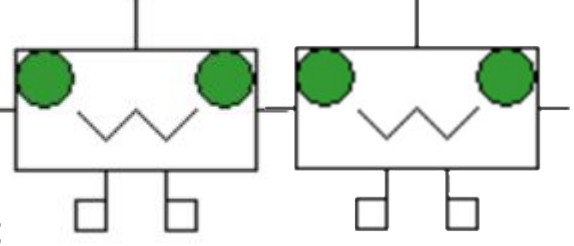

### **BEKTOP**

# Вектор - направленный отрезок

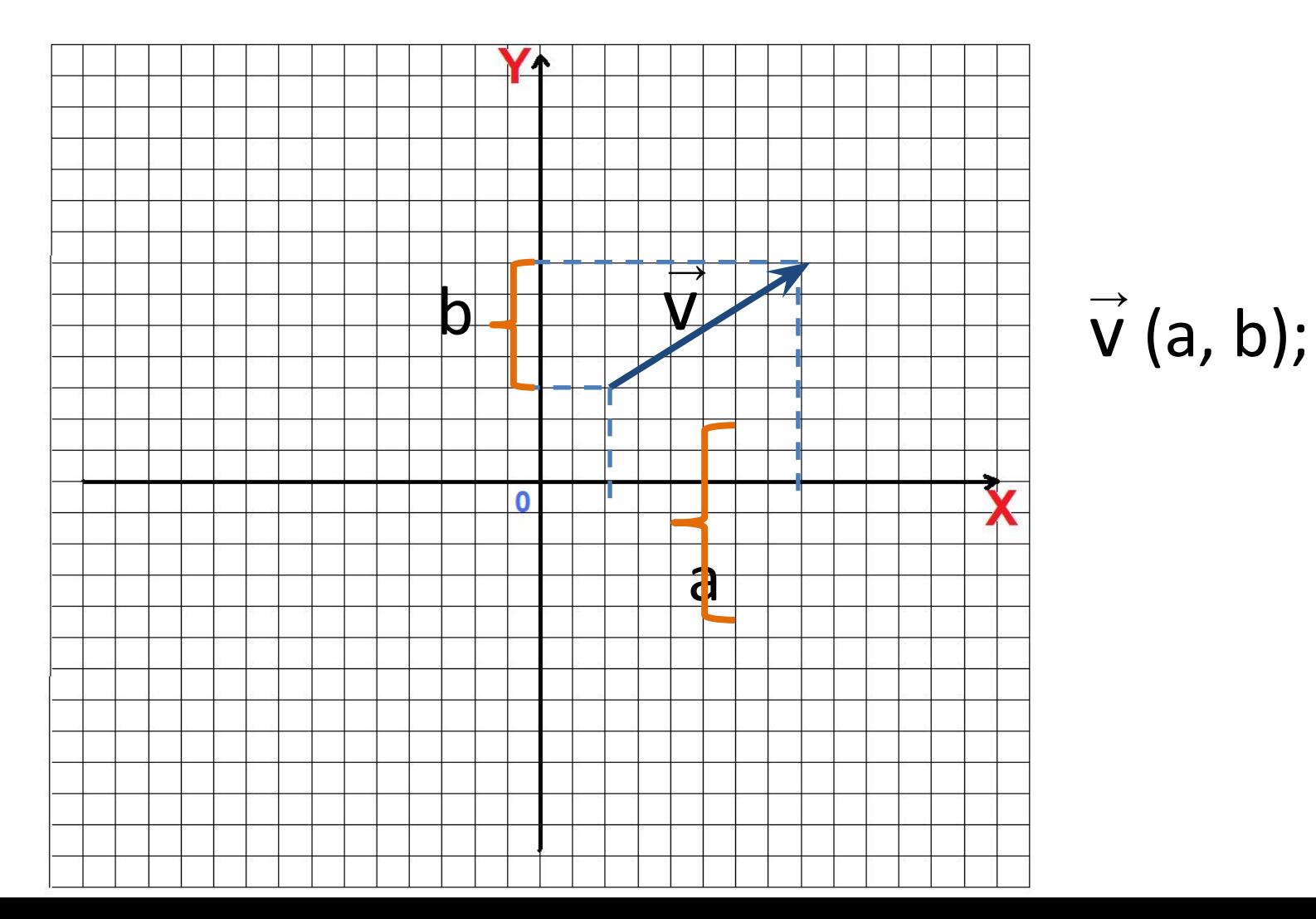

### **BEKTOP**

# Вектор – направленный отрезок

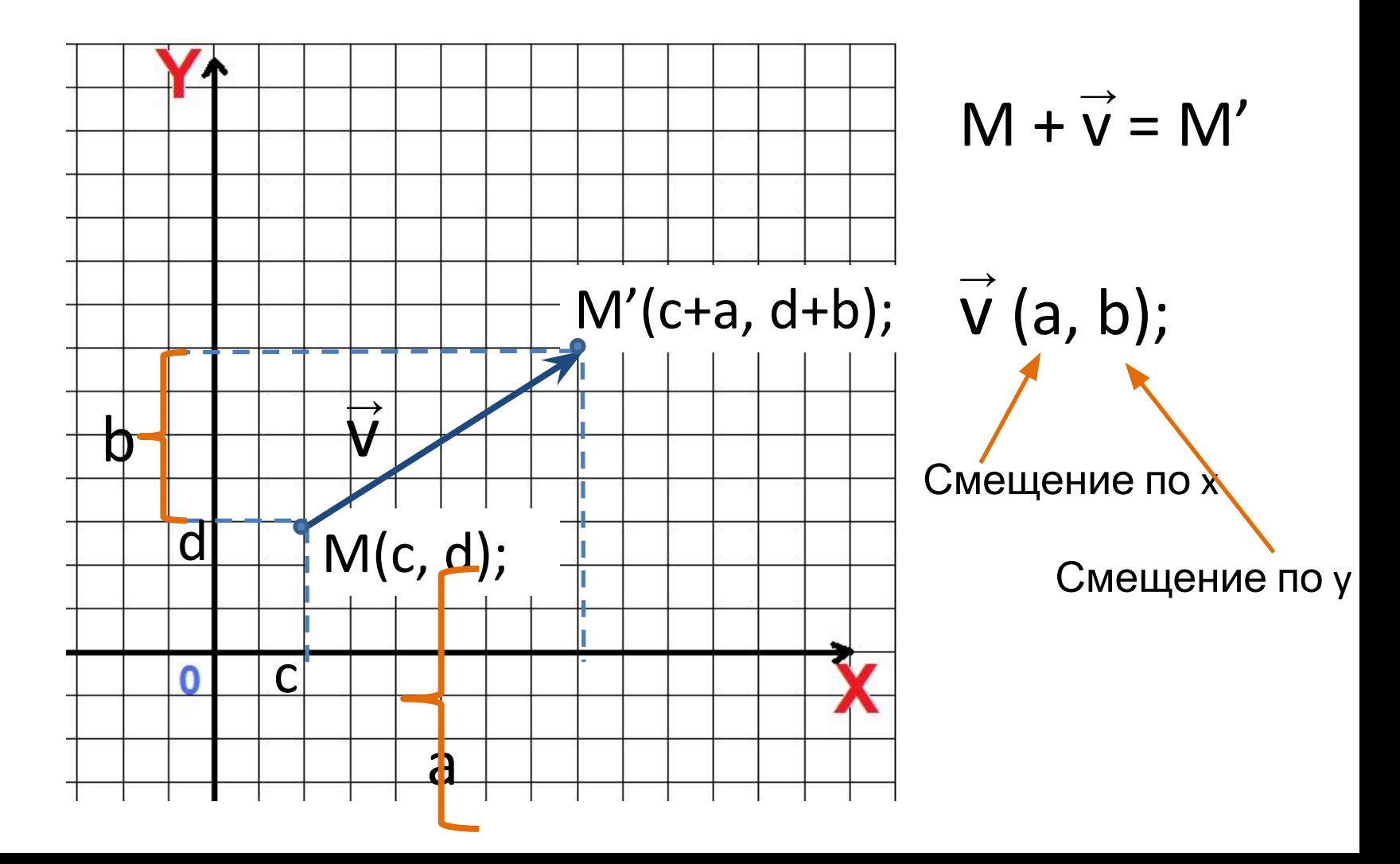

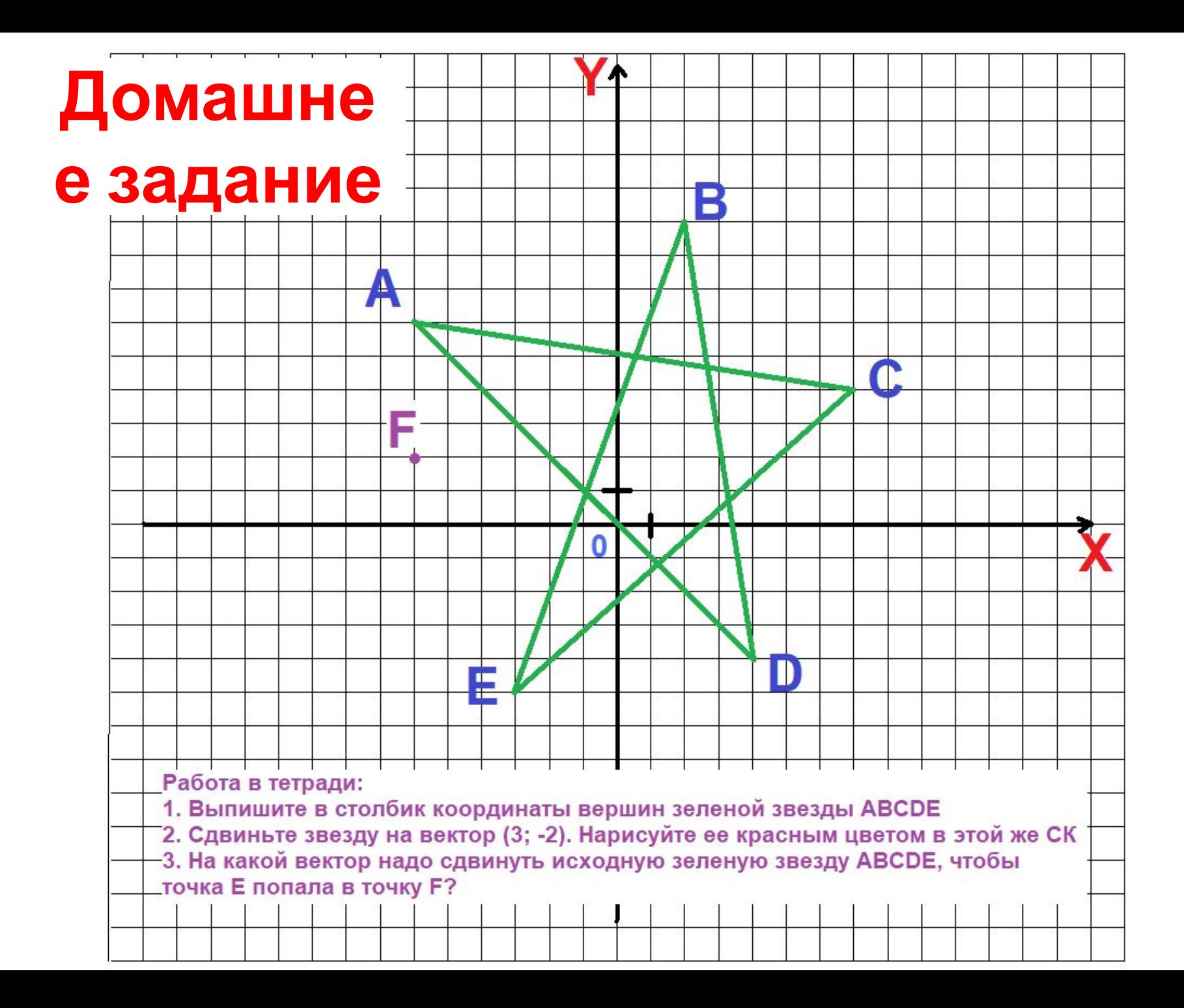